Tworzenie aplikacji obsługującej ustawienia oraz różne języki

W zadaniu należy użyć następujących klas:

- Zasób (ResourceBundle: metoda: getBundle())
- Lista Zasobów (ListResourceBundles)
- Lokalny język/tłumaczenie (Locale ; metoda: qet())
- Klasa opakowująca dla rozmiaru/rozdzielczości (Dimension ; metoda: getSize())
- Klasa opakowująca dla punktu w pikselach (Point; metoda: qetLocation())

## **Obsługa konfiguracji**

App.java – klasa, jej atrybuty oraz metody są **STATYCZNE** !!!

zminnaUstawienia = conf.get( opcja\_ustawienia ); conf.put( opcja\_ustawienia, wartość\_opcji );

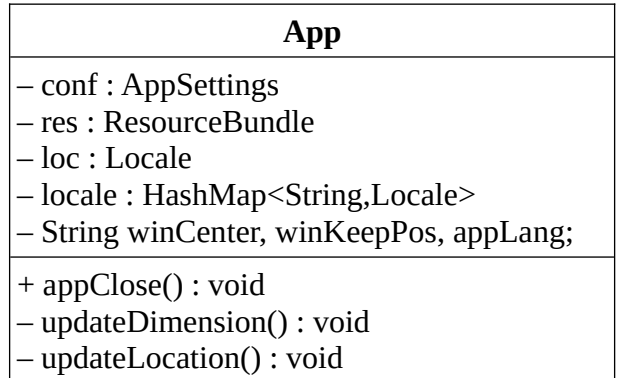

## **Obsługa języka**

Bundle.java

```
return new Object[][]{
{"appName", "Prototyp IDE"}, {…}, …
```
};

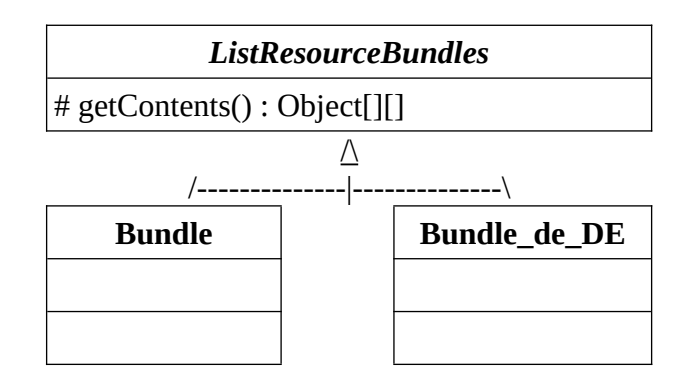

## **Zadania**

- 1. Przygotuj i/lub popraw klasy zgodnie z dostarczonymi diagramami klas UML.
- 2. Zaimplementuj mechanizm Zapisu i Odczytu ustawień przy użyciu klasy Preferences (główne metody: importPreferences(), userRoot(), exportNode() )
- 3. Zmodyfikuj główną klasę aplikacji do obsługi (odczytu) ustawień z pliku konfiguracyjnego (dla którego wartości pochodzą z okna Ustawienia)
- 4. Dokonaj translacji wszystkich ciągów tekstowych używanych w aplikacji dla każdego używanego języka.
- 5. Połącz obsługę języka z przełącznikiem języka w oknie Ustawienia.
- 6. Popraw kod obsługi języka, by ten zmieniał się bez ponownego uruchamiania aplikacji.